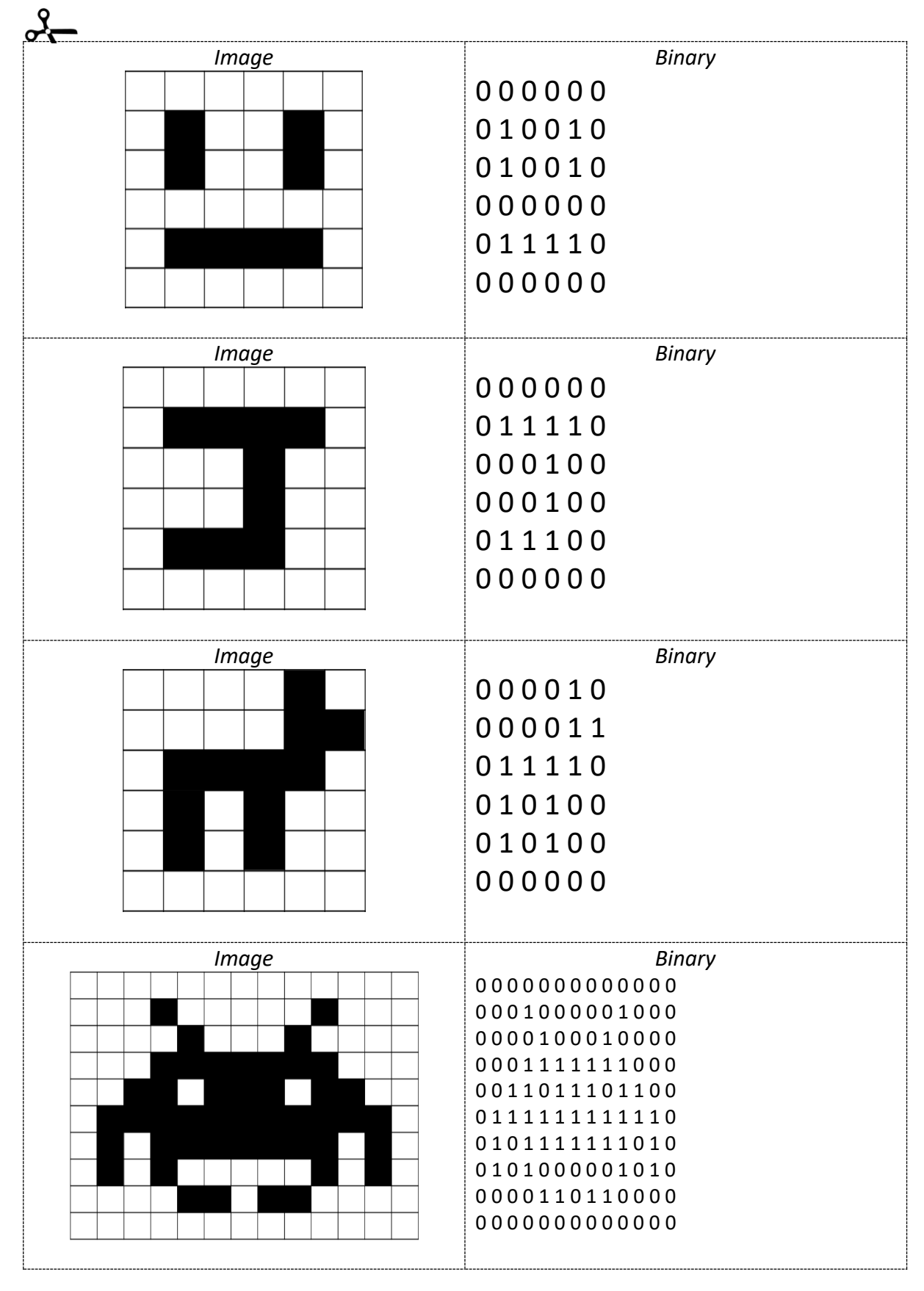

## **Example pixel art using binary**